## **SADRŽAJ**

## **GLAVE**

LASSOAR BELTAYS

 $27.0 - 24 + 5 + 1$ 

**Joy All Ways PAY OF** 

**LU CLUSICA I** 

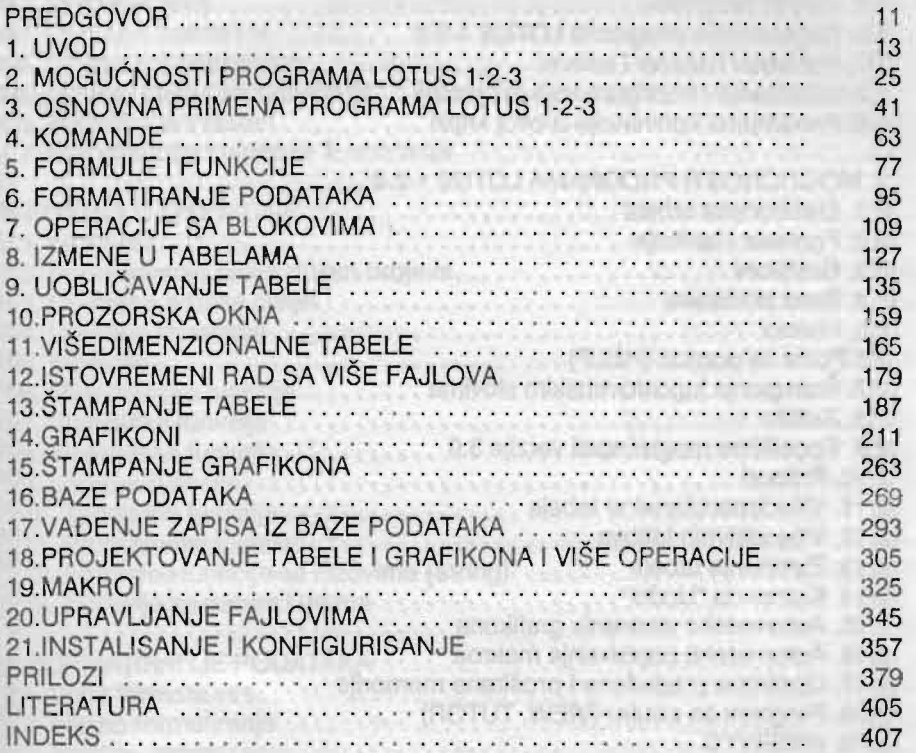